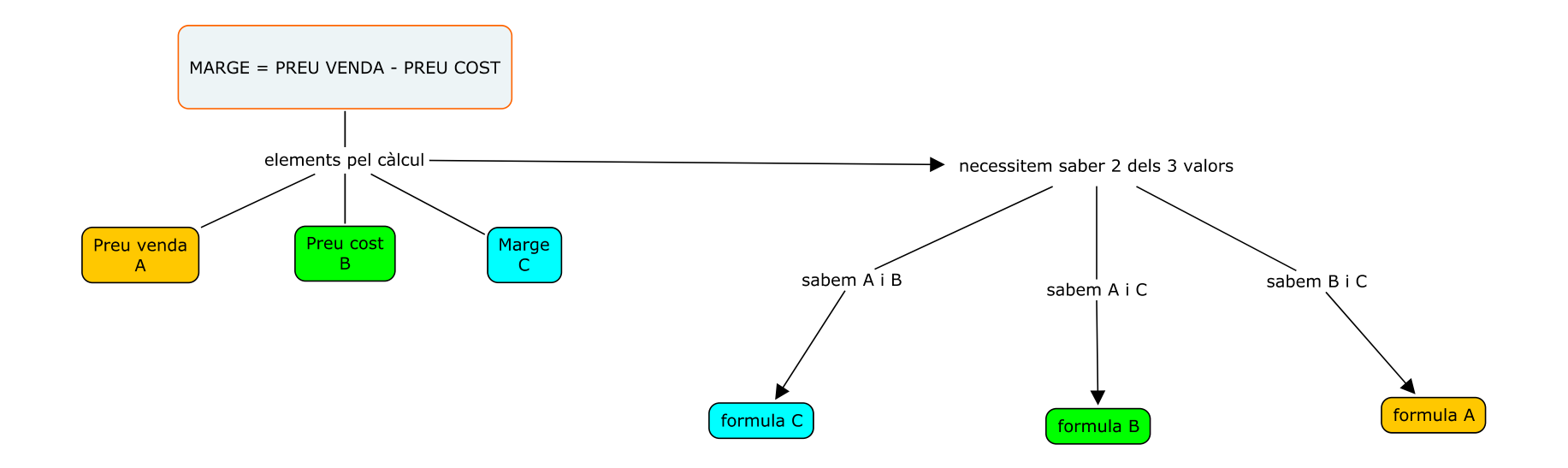

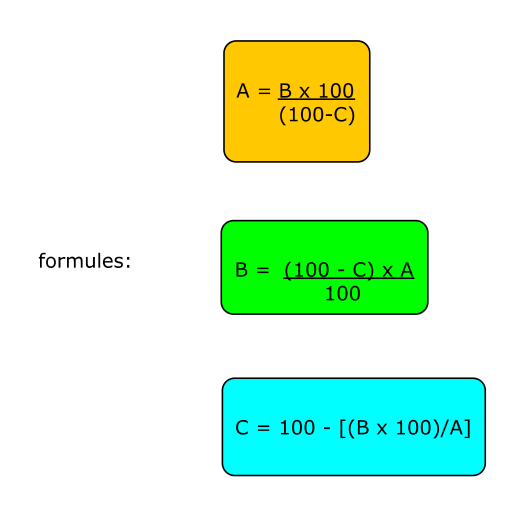

Mª Mercè Julià i Gelabert

mmjulia@gelabertcahors.com

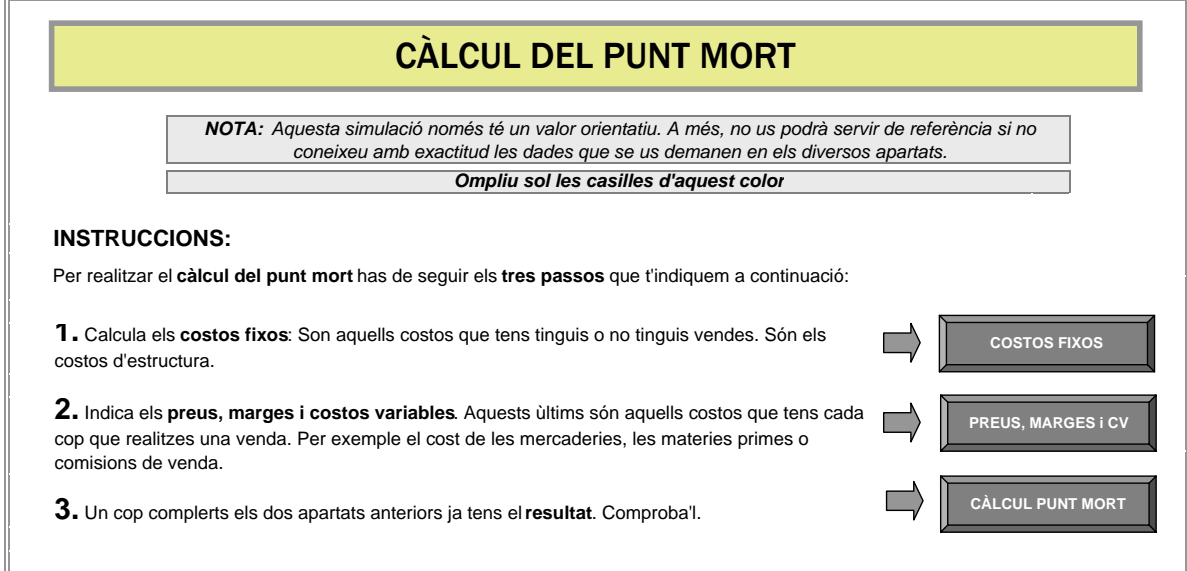

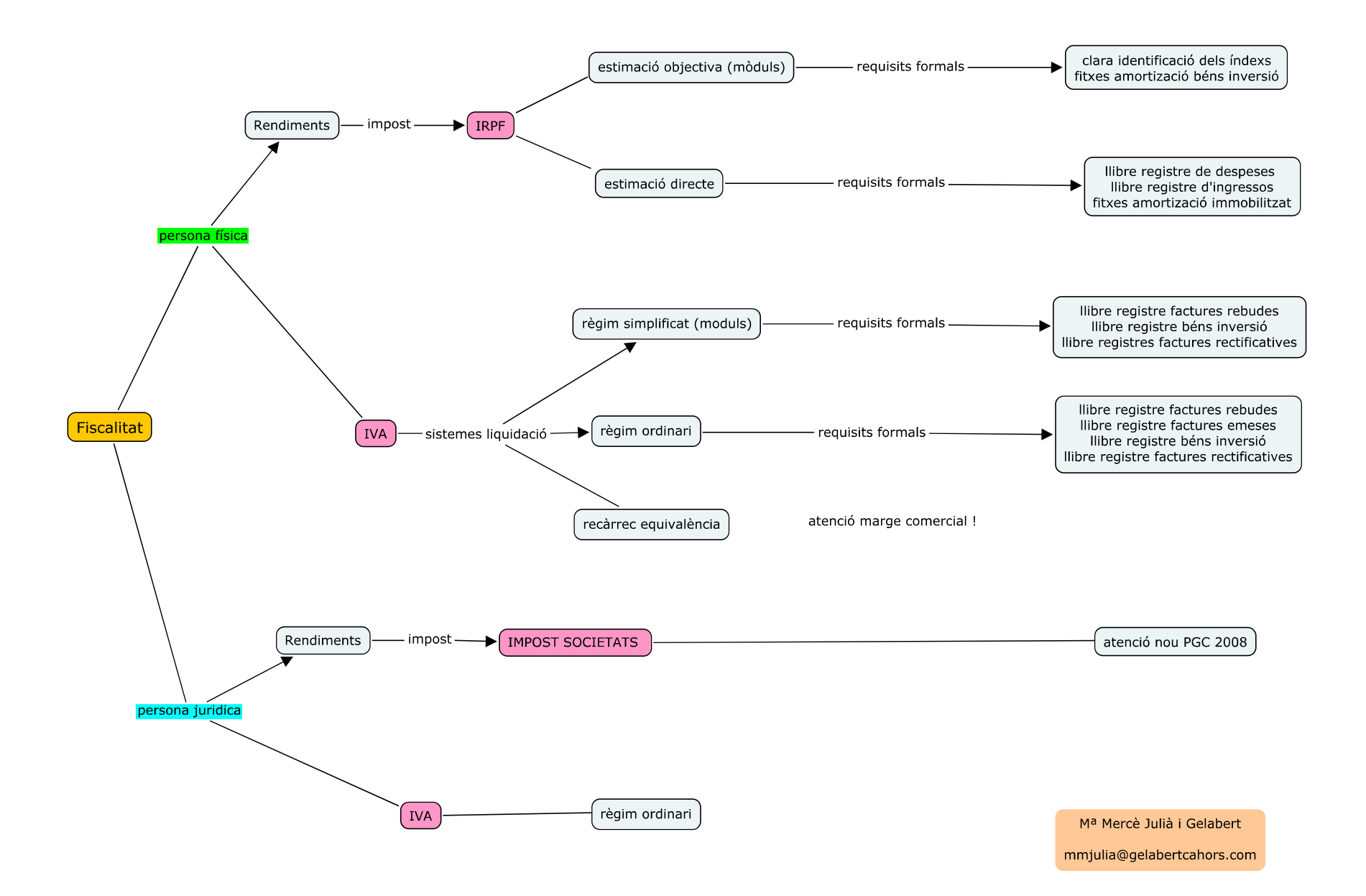